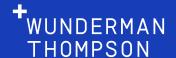

# AMPscript for Intermediate/Advanced Users

Wunderman Thompson Salesforce Center of Excellence

- Taking the Next Steps
- 02 Working with Rows
- 3 Expanding Your Toolkit
- O4 Seeing it in Action

  O5 Q&A

• You know the basics, now what?

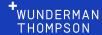

- Taking the Next Steps
- 02 Working with Rows
- 3 Expanding Your Toolkit
- O4 Seeing it in Action

  O5 Q&A

- How to lookup and return a full row of data?
- How to get to the data you actually need to use?
- What to do with multiple rows?

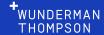

- Taking the Next Steps
- Working with Rows
- 3 Expanding your Toolkit
- O4 Seeing it in Action

  O5 Q&A

- What else can you do with AMPscript?
- Lesser known functions.
- Programming defensively.

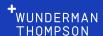

- Taking the Next Steps
- 02 Working with Rows
- 3 Expanding Your Toolkit
- O4 Seeing it in Action
  O5 Q&A

• Taking a look at a practical example.

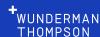

- Taking the Next Steps
- O2 Working with Rows
- 3 Expanding Your Toolkit
- O4 Seeing it in Action

  O5 Q&A

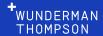

#### Work with relational data and arrays.

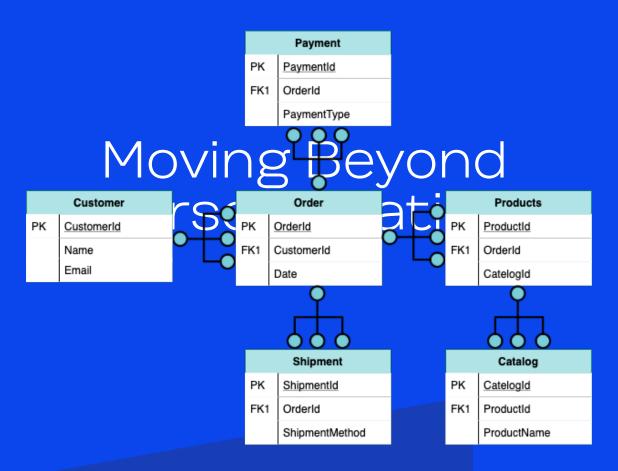

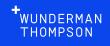

#### Moving Beyond Personalization

Implement conditional logic to control what happens and when.

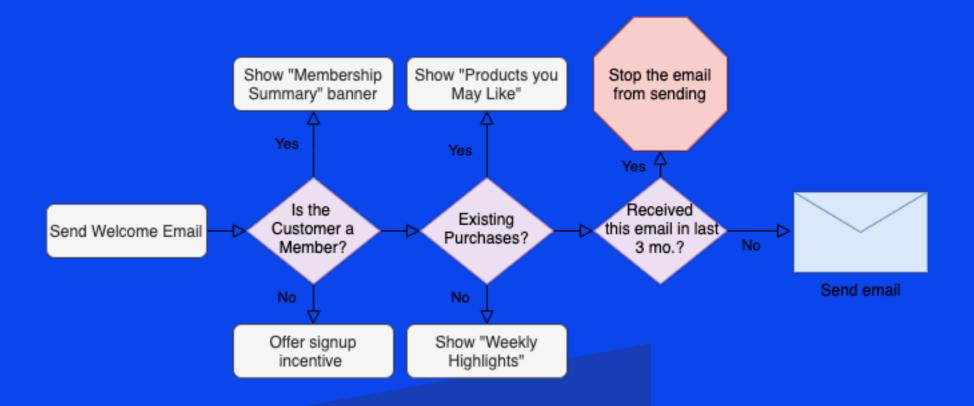

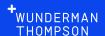

#### Moving Beyond Personalization

Leverage SOAP and REST APIs to interact with other Marketing Cloud Components and external systems.

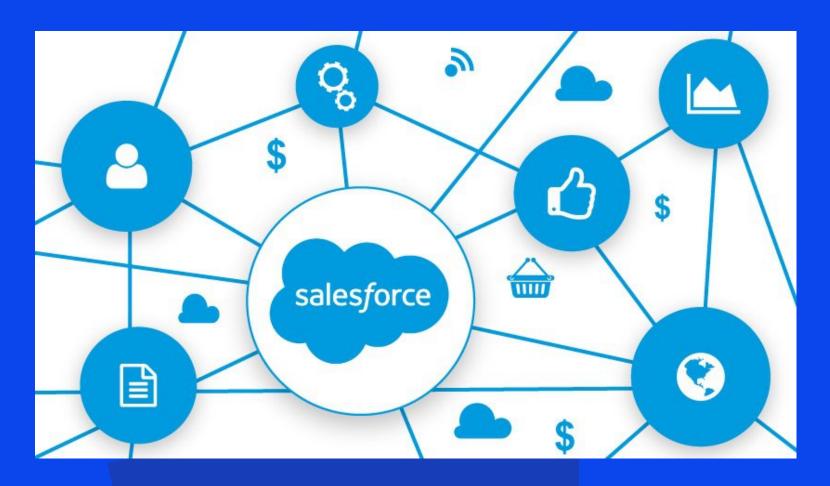

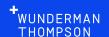

# Working with Rows

What happens when your data is not just a field, but a whole row?

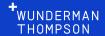

# Working with Rows

#### Retrieving Rows

There are two common functions used for retrieving rows of data from a data extension:

LOOKUPROWS - Returns a rowset (array) of records from a data extension that meets the specified values.

LookupOrderedRows - Returns a rowset (array) of records in a specified order and quantity.

\*Note - there are case sensitive (CS) variations of these functions if needed.

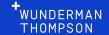

#### LookupRows

#### **Syntax**

LookupRows(1, 2, 3)

- 1. Name of data extension from which to return specified rows.
- 2. Column name used to identify rows to return.
- 3. Value used to match rows to return.

#### Example

%%[
SET @OrderRows = 'LookupRows('OrderItems',
'OrderId', @OrderId)
1%%

#### Returns

A rowset or records from the "OrderItems" data extension where "OrderId" matches the value of the @OrderId variable.

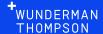

#### Working with Rowsets

**FOR Process Loops** 

#### **Syntax:**

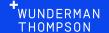

### Working with Rowsets

FOR Process Loops

FOR @iterator = <start> TO <end> DO

The FOR keywork initiates the process loop.

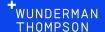

### Working with Rowsets

FOR Process Loops

FOR @iterator = <start> TO <end> DO

The iterator variable can be called anything and contains the integer of the iteration of the loop. This starts at 1.

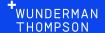

### Working with Rowsets

FOR Process Loops

FOR @iterator = <start> TO <end> DO

The <start> is an expression to define what number of the @iterator should be used as the starting point for the loop, which can be an integer or variable. To start at the beginning, this would be 1.

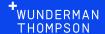

### Working with Rowsets

**FOR Process Loops** 

FOR @iterator = <start> TO <end> DO

Much like the start expression, the <end> expression specifies when the loop iterations should stop. This can be an integer or a variable.

For example, to stop at the completion of iterating through all records of a rowset:

<end> = RowCount(@OrderRows)

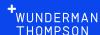

### Working with Rowsets

**FOR Process Loops** 

**NEXT** @iterator

Using the NEXT keyword and your variable for the iterator triggers the loop to check if the current iteration is after the end expression or if not, the loop should repeat.

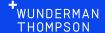

## Field and Row Functions

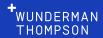

### Field and Row Functions

#### Row

Extracts the specified row from a rowset

#### **Syntax**

Row(1, 2)

- 1. The specified rowset to obtain the row from.
- 2. The row number of the row to return.

#### Example

%%[ SET @Row = Row(@OrderRows, 1) ]%%

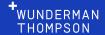

### Field and Row Functions

#### Field

Returns the specified field in the specified row

#### **Syntax**

Field(1, 2, 3)

- 1. Row from which to return the field.
- 2. Name of the field or attribute to return.
- 3. (optional) Indicates whether to return a NULL value or an error if the specified data extension field does not exist

#### Example

%%[ SET @Product = Field(@Row, 'ProductName') ]%%

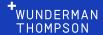

1. Define your rowset

#### 2. Start your loop Putting it All Taget purfields from the row

- 4. Add your content
- 5. Close the loop

```
%%[
       SET @Orderld = Orderld
       SET @OrderRows =
LookupRows('OrderItems', 'OrderId',
@Orderld)
@Orderld)
R @i = 1 TO
RowCount(@OrderRows) DO
SET @Product =
  Field(Row(@OrderRows, @i), 'ProductName')
         SET @Price =
  Field(Row(@OrderRows, @i), 'Price')
         SET @Quantity =
  Field(Row(@OrderRows,
                               @i), 'Quantity')
  ]%%
    <HTML and AMPscript content to display>
  %%[ NEXT @i
```

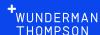

## Tackling Different Use Cases

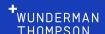

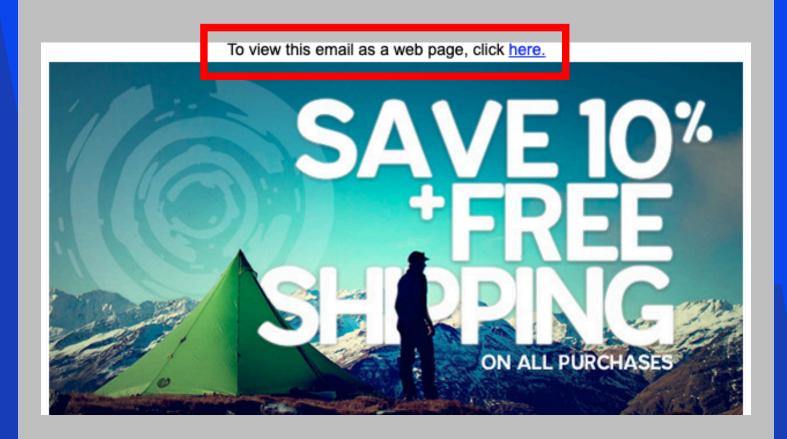

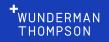

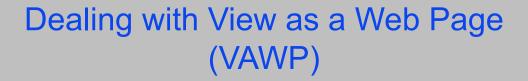

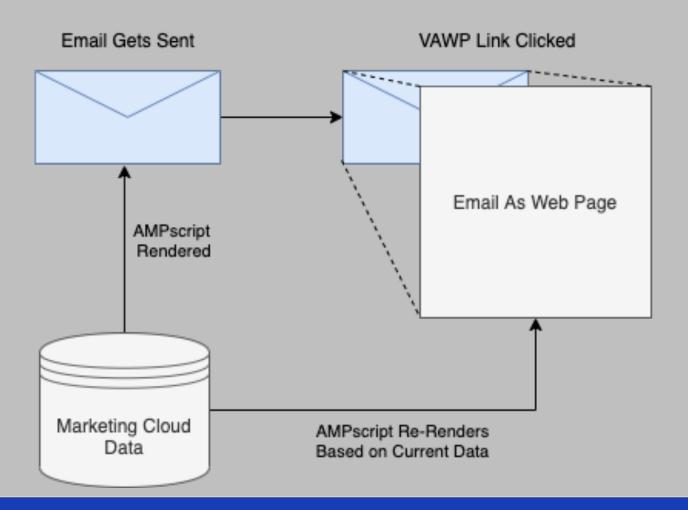

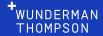

%%\_messagecontext%%

#### Values include:

- SEND Display the rendered final message for sending to subscriber
- **PREVIEW** Display the send preview options available within editor
- VAWP Display content
- VIEWSENT Display the non-subscriber link to preview content
- FTAF Display the rendered Forward To a Friend message
- LANDINGPAGE Display a landing page or microsite
- VALIDATION Display information corresponding to the validate option in Marketing Cloud
- LINKRESOLUTION Display resolved dynamic script at click time
- SMS Display SMS message content
- SOCIAL Display Social Forward content
- SITE Display CloudPage content

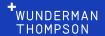

%%\_messagecontext%%

1. Set up a send log / data archival process.

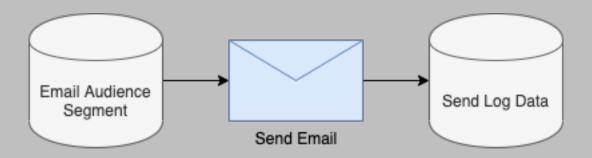

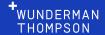

%%\_messagecontext%%

2. Write an IF statement using \_messagecontext values.

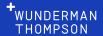

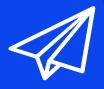

\_Sent

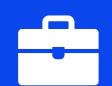

\_Job

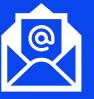

\_Open

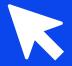

\_Click

Contains records for all email sends to subscribers over the last 6 months.

about the April Ps for pyery email activity, such as open that email name, occurs. from address, and subject line.

Records all click information from your emails, including URL, alias, etc.

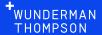

### HTTP Functions

Need to get content or data from external platforms?

HTTP functions allow you to make GET (retrieve) and POST (send) calls to a specified URL.

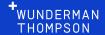

### HTTP Functions

#### Some possible use cases:

- 1. You need to pull content from an RSS feed into your email. (HTTPGet)
- 2. An external system generates unique coupon codes as requested and you want to display it in the email. (HTTPGet) 3. You want to send an update to an external system to generate follow-up activities based on the email send. (HTTPPost)

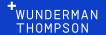

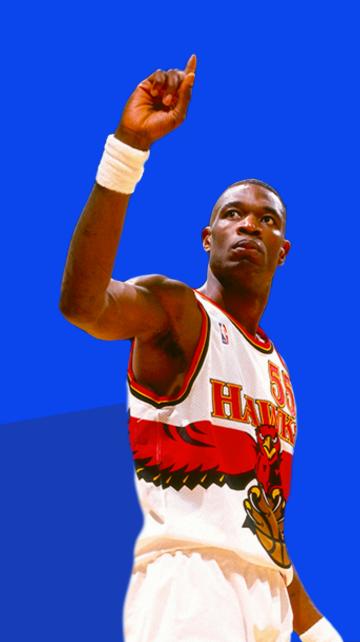

Step 1: Know Your Data

Is the field I need required?

What is the data type that I'm working with?

How is the data formatted?

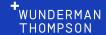

Step 2: Proactive Logic

Know your functions

Use IF Statements and set fallback values

Convert data types as needed

Use RaiseError() when all else fails

Use Server-Side JavaScript try/catch logic if desired\*

\*Requires additional programing for SSJS syntax.

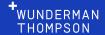

Step 3: Log Errors and Test

Create error log data extension(s)

Setup scheduled resend jobs

Create representative test lists

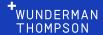

WUNDERMAN THOMPSON

# Thank You

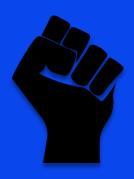

# BLACK LIVES MATTER HAPPY PRIDE MONTH

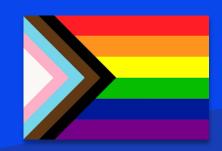

Salesforce Center of Excellence